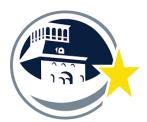

# **EPISD Title 4 - Tutor Instructions and Expectations**

### Step By Step Instructions

- What you will need—
  - **Before** you arrive to your first tutoring session
    - You MUST meet with Mr. Saenz or have attended an orientation prior meeting prior to your first tutoring visit.
    - Make sure you have your district ID are cleared by HR.
    - Touch base with your EPISD teacher
      - Set exact day & times for your tutoring visits.
      - Set location and become familiar with the campus you are visiting.
        - Important Note: Please ask host teacher to locate the <u>nearest kiosk</u> for you to use to swipe in and out.
      - Give yourself extra time for gaining access to each campus.
      - · Every campus works a little different.
    - Manage your weekly hours.
    - No tutor should exceed working 19 Hours a week Super important please keep a close eye on this.
    - Fine Arts will provide the following information:
      - Swiping in and out and hours management procedures.
      - Provide **function code** to enter for this program.
    - Your cooperating teacher will provide the following information.
      - Tutor Schedule (days/times/location)
      - Assigned hours
      - Location of Kiosk and Visit

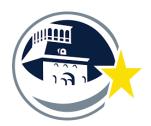

# • When you arrive for your tutoring session

#### Swipe in procedure for all Fine Arts High Impact Tutors

- Swiping In -
  - Press F3
  - Swipe your Employee Badge
  - Enter your Function Code:

  - Press ENT
- Teachers are asked to keep accurate records of all tutoring visits.
  - You may be asked to fill out a digital or traditional form with this information.
    - Form will ask the following
      - · Time & Location of Tutoring Session
      - Tutor Name
      - · Student names you are working with
      - Topics covered
      - · Time of End of Session
- Swiping out
  - Press Out button
  - Swipe out using your employee badge
  - · No code needed when you swipe out.

## After your tutoring session

- Fill out the "High Impact Tutor Log" for our Fine Arts Office mandatory after every session
  - This is a google form designed to document your tutoring sessions
  - Here is the link to this form. Book mark the appropriate link on your phone for quick access.
    - Music Tutors Link: <a href="https://forms.gle/NYAjWVGoQVe9pyzs6">https://forms.gle/NYAjWVGoQVe9pyzs6</a>
    - Dance Tutors Link: <a href="https://forms.gle/3dFaWRWA8jtRaoUB7">https://forms.gle/3dFaWRWA8jtRaoUB7</a>
    - Theater Tutors Link: <a href="https://forms.gle/b33YyeykzZxrFaSYA">https://forms.gle/b33YyeykzZxrFaSYA</a>

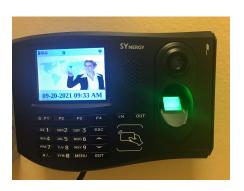

**Kiosk** For swiping in and out.

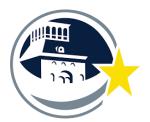

## · Keep track of your hours by logging on to Teams

- Stay under your approved Hours as communicated by your teacher.
- Go to Teams: (You can only do this when you are on an EPISD Campus)
  - Go to teams <a href="https://teams.episd.org/common/EntryPointSignOnAction.do">https://teams.episd.org/common/EntryPointSignOnAction.do</a>
  - · Use your email credentials to log in.
  - Go to "Employee Service Center"
  - · Enter Log in again
  - Go to "My Time Cards"
  - Scroll down and view all of your swipes (visits) by date
  - · Check for any errors weekly.

### Important reminders

- 1. **Know the correct pay code.** Some of you may be using other codes for campus tutoring. Don't get them mixed up!!!
- 2. Stay in contact with the teacher. They will let you know specific times to visit the students and get the most out of your tutoring hours.
- Stay below 19 hours a week. Do not let yourself be scheduled for more than 19 hours a week. This includes all tutoring.
- 4. After the Fact Forms are due one week after a swipe issue.
  - 1. Forms submitted more than one week past the date of the issue must be handed in person to Ms. Crotte in the Fine arts office on Doniphan Dr.
    - 1. "After the Fact" forms are due the following Monday before noon of the week ending.
      - 1. Fine Arts Address 4864 Doniphan Dr., El Paso, TX 79922
  - 2. Forms can be downloaded off of our website -
    - 1. Link: https://episdinstrumentalmusic.weebly.com/episd-tutoring-project.html
- 5. Please visit our website for more information
  - 1. https://episdinstrumentalmusic.weebly.com/episd-tutoring-project.html
- **6.** Thank you for doing this. You are making an impact on the quality of student's fine arts education. You are providing a valuable service that will make a lasting impact on our students!!